# **TP numéro 1**

### **1 Utilisation de Swi-Prolog sous Unix**

Choisissez votre éditeur préféré pour créer un fichier avec une extension .pl dans lequel vous écrirez votre programme (par exemple tp1.pl). Attention à ne pas utiliser de majuscule pour la première lettre du nom du fichier.

Placez-vous dans le répertoire où figure votre fichier puis lancez Prolog grâce à la commande *prolog* ou *swipl* ou *pl*. Chargez votre programme grâce à l'instruction [tp1]. À chaque modification du programme, n'oubliez pas d'enregistrer et de recharger le fichier dans Prolog.

### **2 Arbre généalogique**

#### **2.1 Déclarations**

Définissez la famille ci-dessous dans l'éditeur. Attention à ne pas mettre de majuscules aux prénoms ni aux prédicats. N'oubliez pas les points.

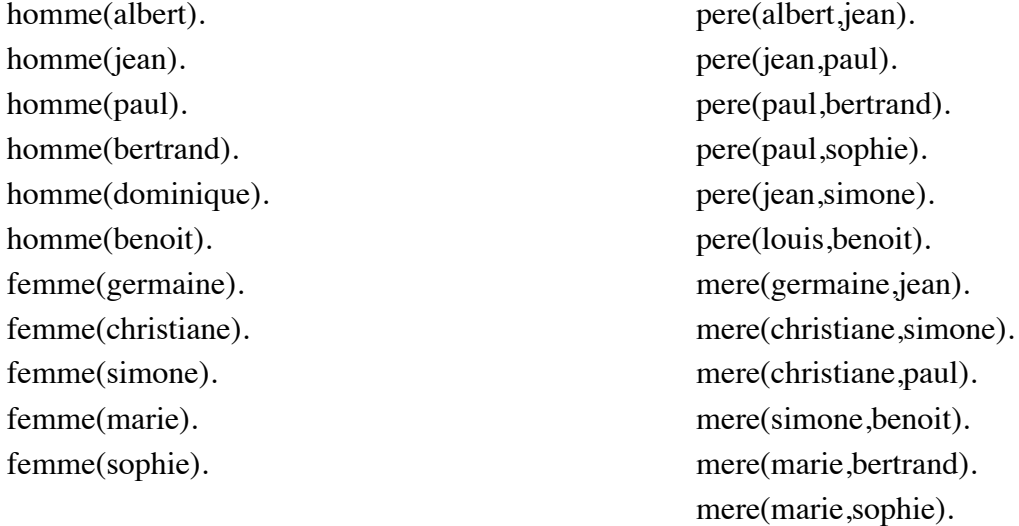

#### **2.2 Questions**

Traduire les questions suivantes en Prolog et vérifier les réponses :

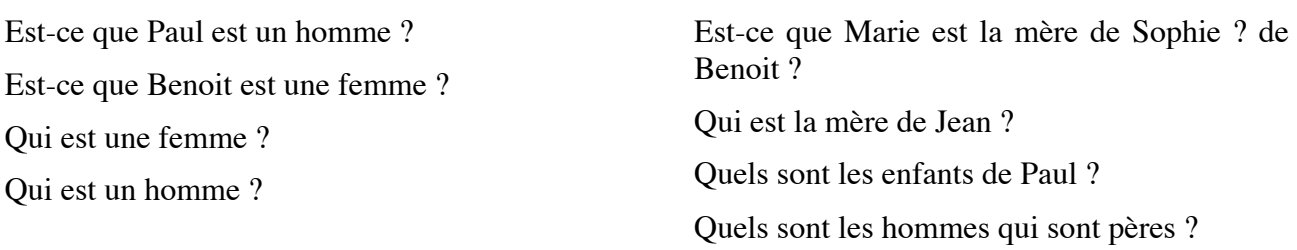

### **2.3 Définition de prédicats**

Définir les prédicats suivants :

• parent $(X, Y)$ : X est un parent de Y, pere ou mere ;

- fils $(X,Y)$ : X est le fils de Y ;
- fille $(X,Y)$ : X est la fille de Y;

## **3 Traduction d'énoncés**

Traduire en Prolog l'énoncé suivant :

Marie aime le vin Pierre est un voleur Pierre aime tous ceux qui aiment le vin Si quelqu'un est un voleur et aime quelque chose alors il le vole

Qui vole quoi ?

## **4 Unification**

Que donnent les unifications suivantes :

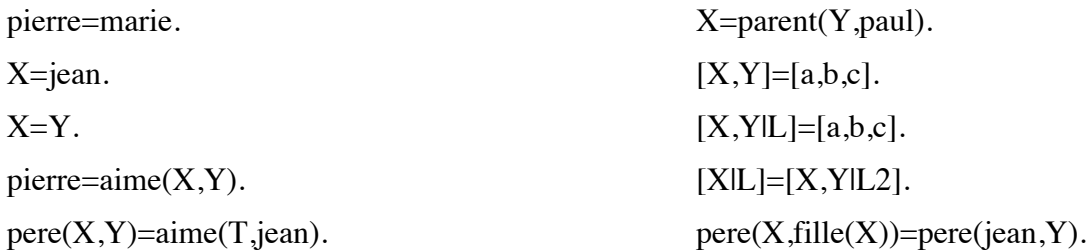

## **5 Exercices sur les listes**

• Définir le prédicat longueur(L,N), qui étant donnée la liste L calcule sa longueur N.

• Définir le prédicat concat(L1,L2,L3) où L3 est le résultat de la concaténation de L1 et L2 (sans utiliser append).

• Définir le prédicat palindrome(L) vrai si la liste L est sa propre image renversée.

• Définir un prédicat rang pair $(X, Y)$  qui extrait les éléments de la liste X qui ont des indices de rang pair afin de construire la liste Y. Ex. rang  $pair([a,b,c,d,e],L)$ .  $\gt L=[b,d]$ 

• Définir le prédicat indice(X,L,N), qui étant donnés un élément X et une liste L, X appartenant à L, calcule N l'indice de la première occurrence de X dans L. Peut-on utiliser ce prédicat pour formuler une requête permettant de calculer le i ème élément d'une liste ?

• Écrire le prédicat remplace(X1,X2,L1,L2) qui construit la liste L2 qui est la liste L1 dans laquelle X1 est remplacé par X2.

• Écrire le prédicat somme $(L,R)$  qui si  $L = (x1, x2, \dots, xn)$  calcule  $R = \sum_i ix_i$ *i*=1 *n* ∑

• Définir le prédicat partage(L,X,L1,L2), qui étant donnés une liste de nombre L et un nombre X, calcule la liste L1 des nombres de L inférieurs à X, et la liste L2 des nombres de L supérieurs ou  $\acute{\text{e}}$ gaux à X.

- grand  $pere(X,Y)$ : X est le grand-père de Y ;
- grand\_mere $(X, Y)$ : X est la grand-mère de Y ;
- frere $(X,Y)$ :  $X$  est le frère de Y ;
- sœur $(X, Y)$ :  $X$  est la sœur de Y.